## **Profilatura Docenti per Gestione Circolari**

Per i docenti del Registro Elettronico che devono essere abilitati anche alla pubblicazione delle circolari, occorre modificare la profilatura di utente di Scuola Digitale, abilitando le seguenti voci:

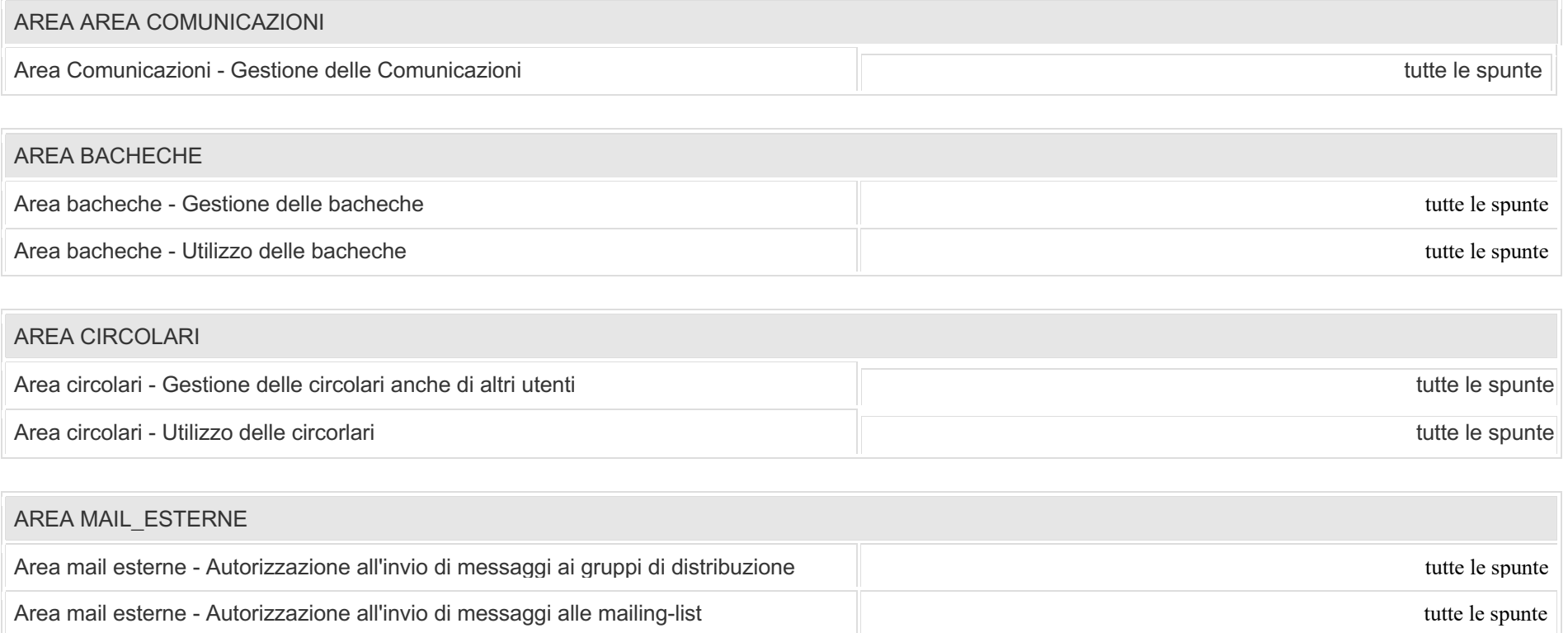

## Inoltre occorre abilitare le seguenti voci nel Pannello di Controllo del DS:

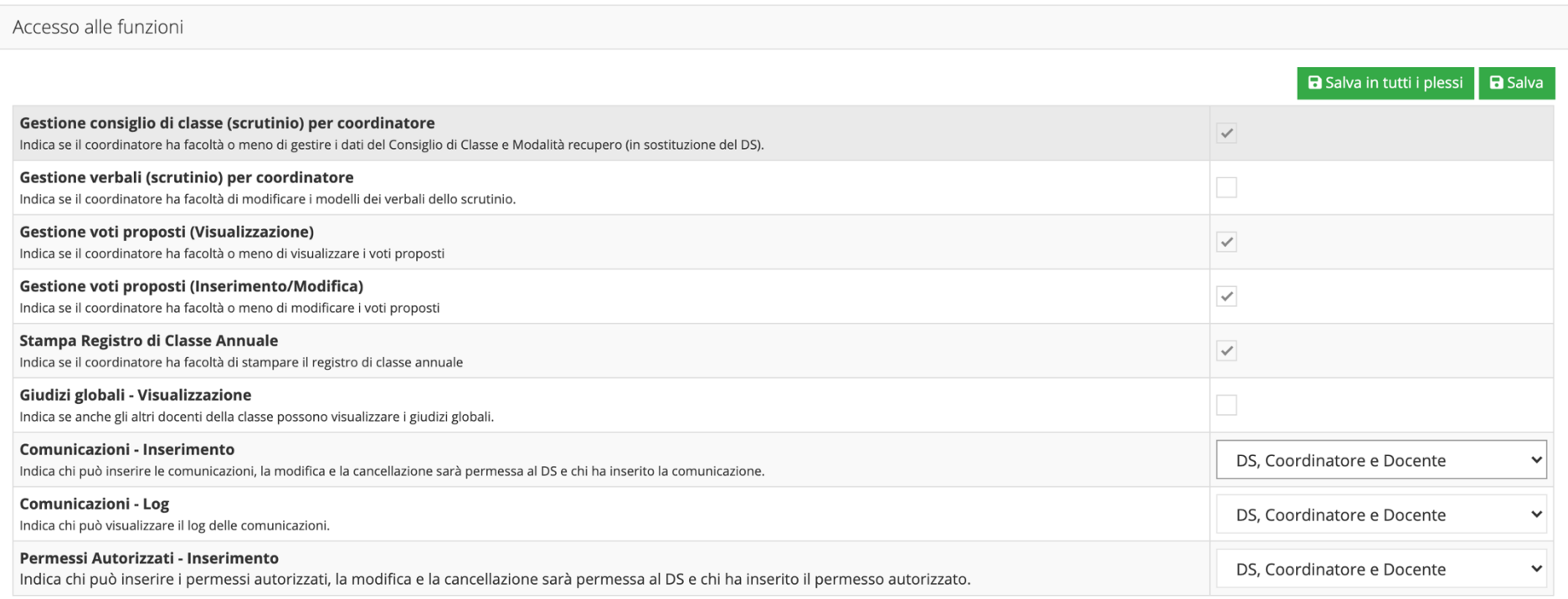